## **HTML iframe – YouTube video**

Δημιουργήστε με HTML μία σελίδα που να περιέχει 4 YouTube video σε διάταξη 2 x 2. π.χ.

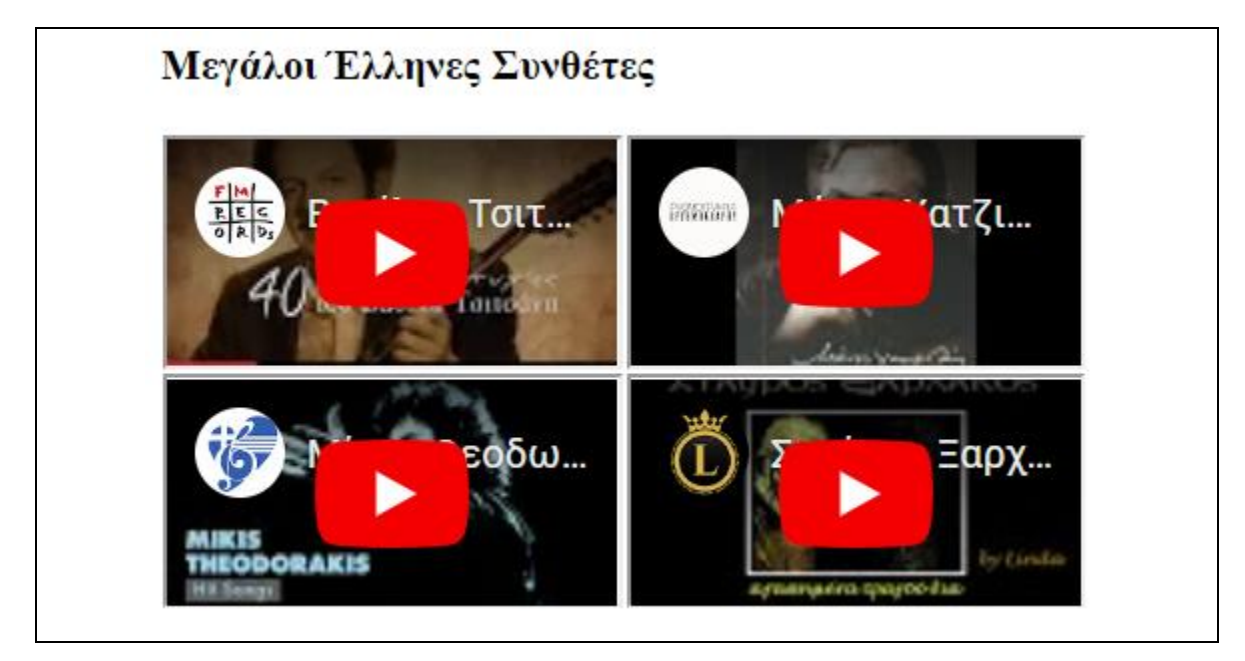